**مجلة جامعة تشرين للبحوث والدراسات العلمية \_ سلسلة العلوم الهندسية المجلد )63( العدد )6( 4102 Tishreen University Journal for Research and Scientific Studies - Engineering Sciences Series Vol. (36) No. (6) 4102**

# **استخدام خوارزمية تحويل فورييه ذات الخطوة المجزأة من أجل حوسبة احتمال الخطأ الناتج عن تعديل الطور الذاتي لإلشارة البصرية**

**\* نغم عباس**

 $\overline{\phantom{a}}$ 

**)تاريخ اإليداع 42 / 9 / .4102 ق بل للنشر في /00 04 / 2014(**

# **ّخص مل**

تسبب زيادة معدل المعطيات في نظم االتصاالت البصرية بروز ظواهر كهرومغناطيسية الخطية ترافق انتشار الإشارة البصرية عبر الليف البصري، وتسبب تشويهاً فيها، ويعد تشتت الليف الظاهرة الخطية التي تسبب صعوبة في تحقيق حاصل جداء معدل بت بالمسافة مرتفع. يتطلب الحد من التأثيرات الالخطية عادة الحد من السويات العالية للاستطاعة المرسلة، لكن هذا يسبب انخفاضاً في نسبة الإشارة إلى الضجيج، وهذا ما دعا إلى البحث عن حلول أخرى. يقدم هذا البحث دراسة لخوارزمية تحويل فورييه ذات الخطوة المجزأة Split Step Fourier) (SSFTM (Transform Method) المستخدمة لحل معادلة شرودنغر اللاخطية (Nonlinear Schrödinger Equation (NLSE )(التفاضلية الجزئية، ومن ثم استخدامها لمحاكاة انتشار النبضة البصرية عبر الليف البصري باستخدام برنامج المحاكاة MATLAB، وتصميم كتلة (block (تمثل الليف البصري، يمكن اضافتها إلى مكتبة المحاكاة )Library Simulink(. تم التوصل من خالل البحث إلى نتائج تساعد في اختيار البارامترات الهامة لليف البصري وحيد النمط القياسي من أجل معدلات إرسال مرتفعة، بما يضمن تحسين معدل خطأ البت (BER) bit error rate)) وعامل الأداء Q.

**الكلمات المفتاحية**: ليف بصري، تأثيرات غير خطية، معدل المعطيات، التشتت، خوارزمية تحويل فورييه ذات الخطوة المجزأة.

**<sup>\*</sup> قائم باألعمال- قسم هندسة االتصاالت وااللكترونيات - كلية الهندسة الميكانيكية والكهربائية- جامعة تشرين- الالذقية - سورية.** 

**مجلة جامعة تشرين للبحوث والدراسات العلمية \_ سلسلة العلوم الهندسية المجلد )63( العدد )6( 4102 Tishreen University Journal for Research and Scientific Studies - Engineering Sciences Series Vol. (36) No. (6) 4102**

# **Using of Split Step Fourier Transform Algorithm for Computing Error Probability Induced by Self Phase Modulation in Optical Signal**

**Nagham Abbas\***

**(Received 23 / 9 / 2014. Accepted 11 / 12 / 2014)**

# **ABSTRACT**

Increasing data rate in optical communication systems leads to nonlinear electromagnet phenomenon in optical signal along fiber, and causes distortion in it.Thefiber dispersion is a linear phenomenon that causes difficulties toachieve high bit rate and distance product.The limiting of nonlinear effects requireslow input power level, but this induces lowsignal to noise ratio. So, we search another solutions.

This paper studies Split Step Fourier Transform Algorithm (SSFTM) used to solve partial differential nonlinear Schrödinger equation (NLSE).Then, we use it for simulating optical signal propagating in fiber by using MATLAB program, and designing fiber optic block could add it to MATLAB Simulink Library. Finally ,in this paper, we achieved results for selecting important parameters in single mode fiber for high bit rate, for improving bit error rate and Qcoefficient.

**Keywords**: Optical Fiber ;Nonlinear Effects; Data Rate ;Dispersion; Split Step Fourier Algorithm

**.** 

**<sup>\*</sup>Academic Assistante; Department of Communication & Electronics, Faculty of mechanical & electrical engineering; University of Tishreen; Lattakia, Syria.**

#### **المقدمة:**

فرضت الثورة الكبيرة في مجال االتصاالت والمعلومات المتمثلة في االستخدام غير المحدود لإلنترنت واقعاً جديدا لا يمكن تحقيقه من دون شبكات اتصال ذات سعة نقل معلومات هائلة جدا مثل شبكات الألياف البصرية، حيث تستطيع نقل المعلومات بسرعة أكبر وتكلفة منخفضة إلى كل منزل ضمن البلد الواحد، أو بين بلدان القارة الواحدة، أو بين القارات.

يسبب التشتت في الليف البصري تشويهاً في اإلشارة البصرية العابرة على امتداد طوله، فهو يؤدي إلى زيادة عرض اإلشارة المرسلة وتداخلها مع اإلشارات المجاورة، وال يمكن لمستقبل اإلشارات تمييزها عن غيرها، و تعرف هذه الظاهرة في الاتصالات بظاهرة التداخل بين الرموز (ISI) inter symbol interference)، مما يؤدي إلى زيادة معدل خطأ البت (BER) وانخفاض في قيمة العامل Q، لذا يعد التشتت عاملًا محدداً أساساً في تقويم الأداء في الشبكات البصرية عالية السرعة [1].

يرافق التزايد الكبير في عدد القنوات المرسلة في الأنظمة البصرية متعددة القنوات تزايد مماثل في التأثيرات الالخطية األساسة المؤثرة في اإلشارة المنتشرة عبر هذه األلياف، و هي تعديل الطور الذاتي Phase Self (SPM) Modulation))، الذي يمكن أن يوجد في الأنظمة وحيدة القناة، والمزج رباعي الموجات FWM) Four) (Wave Mixing) وتعديل الطور المتصالب (XPM)Cross Phase Modulation)، اللذين يظهران فقط في الأنظمة متعددة القنوات [2]. لذا تتطلب أنظمة الاتصالات البصرية الحديثة تقويم الأداء بوجود المحددات المعيقة الناتجة عن الليف قبل نتفيذه عملياً. أي محاولة لنمذجة الليف البصري يجب أن تأخذ بالحسبان كلاً من التأثيرات التي تحدث. إحدى الطرق المتبعة لنمذجة انتشار اإلشارة عبر الليف البصري تعتمد على حل معادلة شرودنغر غير الخطية، وتدعى طريقة حلها بتحويل فورييه السريع ذي الخطوة المجزأة، التي تأخذ بالحسبان العوامل األساسة المؤثرة في الإشارة البصرية المرسلة عبر الليف البصري، وهذا ما جعلها اقل الطرائق المستخدمة تعقيدا. بشكل عام يمكن تحليل الأداء وإجراء الاختبار باستخدام برنامج المحاكاة، ثم وفقاً لمتطلبات النظام الحقيقية نختار النتائج المناسبة، من هنا أتت الحاجة إلى وجود منصة لمحاكاة وتصميم النظام البصري، والتحقق من مزاياه وعيوبه، وتأثير البارامترات المختلفة في أدائه، ومؤخراً أصبحت بيئة MATLAB شائعة الاستخدام في التطبيقات الهندسية، كما أن قسم النمذجة والمحاكاة في MATLAB مزود بواجهة رسومية تسمح للمستخدمين بناء وتشغيل نماذج الأنظمة، وإجراء اختبارات المحاكاة.

# **أهمية البحث وأهدافه:**

يهدف البحث إلى دراسة تحليلية لألنظمة البصرية العاملة ضمن النافذة (Band-C (واختبار أداء الليف البصري عند إرسال مرتفع و مسافات طويلة. يتضمن هذا البحث تصميم نموذج محاكاة لليف البصري باستخدام خوارزمية تحويل فورييه السريع ذي الخطوة المجزأة، واستخدام برمجية MATLAB كصلة وصل بالنمذجة الرياضية للمسألة المدروسة الموافقة.

يتضمن البحث أيضاً دراسة لتأثير تعديل الطور الذاتي في النبضة المنتشرة عبر الليف البصري أحادي النمط القياسي بوجود النشنت، والذي يسبب نشوهاً في الإشارة المرسلة وانخفاضاً في أداء الليف البصري.

#### **طر ائق البحث ومواده:**

لقد أنجز هذا البحث باالعتماد على األسس النظرية والرياضية لألنظمة البصرية، كما تم االعتماد على النمذجة الرسومية، وإعداد برنامج حاسوبي باستخدام الحزمة البرمجية MATLAB/SIMULINK لتمثيل الليف البصري، وتحديد  $\frac{1}{\epsilon}$ قيم المعاملات الأساسية للنظام التي تتعلق بها لاخطية الألياف والتشتت، ومن ثم مناقشة النتائج وصياغة االستنتاجات.

**-0 التشتت اللوني في الليف البصري:**

بعد التشتت عاملا محددا أساساً في تقويم الأداء في الشبكات البصرية عالية السرعة، ويعتمد على التفاعل بين الأمواج الكهرومغناطيسية والإلكترونات المقيدة في الوسط العازل (الليف البصري). ينجم التشتت اللوني لأن المصدر لا يبعث أشعة بتردد واحد، وإنما بنطاق معين من الترددات بتراوح بين عرض صغير في نتاج مصادر الليزر إلى عرض اكبر نسبياً في نتاج الثنائيات الباعثة للضوء. عند انتشار عدة مركبات ترددية مختلفة بسرعات مختلفة عبر الليف البصري تصل إلى نهاية الليف بأزمنة مختلفة، و هذا االختالف في سرعة االنتشار ناجم عن تغير في قرينة انكسار القلب نبعاً لطول الموجة مما يؤدي إلى انساع عرض النبضة كما هو مبين في الشكل (1).

تظهر العلاقة (1) تابعية قرينة الانكسار للتردد الزاوي للموجة: [3]

$$
n^{2}(\omega) = 1 + \sum_{j=1}^{m} \frac{\beta_{j} \omega_{j}^{2}}{\omega_{j}^{2} - \omega^{2}}
$$
 (1)

: التردد الزاوي للإشارة، β: معامل سيلميه (Sellmeier)

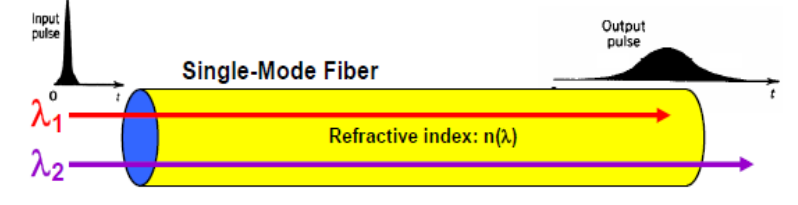

**الشكل (1) اتساع النبضة الناتج عن التشتت اللوني**

يؤدي اتساع النبضة إلى تقاطع النبضات المتجاورة، ومن ثم إلى صعوبة في كشف واستعادة هذه النبضات بشكل كامل عند المستقبل.

يمكن رياضياً حساب التشتت باستخدام منشور تايلور لثابت انتشار النمط : [4]

$$
\beta(\omega) = n(\omega)\frac{\omega}{c} = \beta_0 + \beta_1(\omega - \omega_0) + \frac{1}{2}\beta_2(\omega - \omega_0)^2 + \cdots
$$
 (2)

$$
v_p = \frac{\omega_0}{\beta_0}
$$
 : عامل يتعلق بالسرعة الطوريية للحامل البصري.

: يتناسب عكساً مع تشتت سرعة المجموعة (GVD) group velocity dispersion)، واحدته <mark>second</mark>، ويتحدد بالمعادلة:

$$
\beta_1 = \frac{1}{c} \left[ n + \omega \frac{dn}{d\omega} \right] = \frac{1}{v_g} \tag{3}
$$

ويسمى ثابت انتشار النمط بهى المعامل تشتت سرعة المجموعة GVD، ويستخدم لتحديد درجة اتساع النبضة

خالل انتشارها.

$$
\beta_2 = \frac{1}{c} \left[ 2 \frac{dn}{d\omega} + \omega \frac{d^2 n}{d\omega^2} \right] = \omega \frac{d^2 n}{c d\omega^2} = -\frac{\lambda^2}{2\pi c} D \tag{4}
$$

ويمثل D معامل التشتت واحدته [nmkm/ps[، و طول موجة الحامل البصري، وc سرعة الضوء في الخالء.

$$
D = \frac{d\beta_4}{d\lambda} = -\frac{2\pi c}{\lambda^2} \beta_2 \cong \frac{\lambda d^2 n}{cd\lambda^2}
$$
\n(5)

يسمى طول الموجة الذي يكون عنده  $\beta_2=0$  بطول الموجة ذي التشتت الصفري  $\lambda_0$ ، وعندها يصنف التشتت إلى تشتت عادي (β $\beta_2$  )، وتشتت شاذ ((β $\beta_2$ ).

# **-4 الالخطية في الليف البصري:**

لا تعتمد قرينة انكسار المادة على طول الموجة فقط، وإنما تعتمد أيضا على شدة الإشارة المتغيرة مع الزمن  $\frac{1}{2}$ والمنتشرة عبر المادة. وتعرف هذه الظاهرة بتأثير كير (Kerr)، وبناء عليه تعطي قرينة انكسار الليف البصري على  $[3, 5, 6]$ : النحو

$$
n = n_0 + n_2 I = n_0 + \frac{n_2}{A_{eff}} P
$$
 (6)

 ${\bf n}_2$ تمثل  ${\bf n}_0$  قرينة الانكسار الخطية المعتمدة على طول الموجة و  ${\bf A}_{\rm eff}$  المساحة الفعالة لليف البصري و  ${\bf n}_0$ قرينة الانكسار اللاخطية المعتمدة على الشدة، حيث (l(t) الشدة البصرية (optical intensity) وP الاستطاعة البصرية.

يمثل  $\frac{n_z}{A_{off}}$  العامل اللاخطي، أي تعتمد التأثيرات اللاخطية على المساحة الفعالة لليف البصري.

العلاقة بين البارامتر اللاخطي γ وقرينة الانكسار اللاخطية .n2:

$$
\gamma = \frac{\omega_0 n_2}{c_0 A_{eff}} = \frac{2\pi}{\lambda_0} \frac{n_2}{A_{eff}}
$$
(7)

يمثل  $_{0}$ ي التردد الزاوي للموجة البصرية و  $_{0}$   $_{\rm c}$  سرعة الضوء في الخلاء الموجة في الخلاء[7]. التأثيرات األكثر أهمية الناتجة عن تأثير كير هي SPM وXPM وFWM والتي تسبب انخفاض أداء النظام.

درسنا في هذا البحث تأثير التعديل الطوري الذاتي فقط، فهو العامل األساس المعيق ألداء النظام عند معدل إرسال مرتفع، إذ يتسع طيف اإلشارة بشكل ملحوظ .

#### **-0-4 التعديل الطوري الذاتي:**

تسبب زيادة معدل المعطيات زيادة معدل تغير االستطاعة البصرية مع الزمن، وطالما أن قرينة االنكسار تابعة للشدة البصرية لإلشارة المنتشرة، ستسبب النبضات البصرية غير مستطيلة الشكل تغيرات في قرينة االنكسار، و كما نعلم أن سرعة الموجة البصرية ضمن وسط نقل ما تعتمد على قرينة الانكسار ، ولذا فإن تغير قرينة الانكسار سيجعل القيم اللحظية للشدة تنتشر بسرعات مختلفة، وتصل في أزمنة مختلفة إلى نهاية الليف. وهكذا تتحول تغيرات االستطاعة البصرية مع الزمن إلى تغيرات في الطور، نسمي هذه العملية تعديل الطور الذاتي. [8]

$$
{}^{4}(\text{8}) \quad (8) \quad (8) \quad (9) \quad (9) \quad (1-3) \quad (9) \quad (1-3) \quad (1-3) \quad (1-3) \quad (2+1) \quad (3) \quad (4) \quad (5) \quad (5) \quad (6) \quad (7) \quad (8) \quad (9) \quad (1-1) \quad (1-1) \quad (1-1) \quad (2+1) \quad (3) \quad (4) \quad (5) \quad (5) \quad (6) \quad (7) \quad (7) \quad (8) \quad (9) \quad (1-1) \quad (1-1)
$$

: استطاعة الدخل، z: مسافة الانتشار ، يعطى الطول الفعال لليف البصري L<sub>eff</sub> بالعلاقة (9):

$$
L_{\text{eff}} = \frac{1 - e^{-\alpha L}}{\alpha} \tag{9}
$$

L: طول الليف البصري، : عامل التخامد ويساوي [km/dB [0.17-0.25 من أجل األطوال الموجية

الواقعة في نافذة اإلرسال الثالثة أي حول القيمة [nm[.1550 وهكذا نجد أن التغيرات اللحظية في الطور الالخطي تؤدي إلى توليد مركبات ترددية جديدة على جانبي تردد الحامل مسببةً اتساعاً في طيف الإشارة، يعطى الاتساع الطيفي، أو ما يسمى الانحراف الترددي اعتماداً على الإزاحة الطورية اللاخطية بالنسبة للزمن بالعلاقة (10): [10 .[1]  $\delta\omega = -\frac{\partial \phi_{\rm NL}}{\partial t} = -\gamma \frac{\partial p}{\partial t} L_{\rm eff}$ (10)

يتناسب مع مشتق استطاعة اإلشارة. تسبب هذه اإلزاحة الطورية الناتجة تشتتاً لحظيا،ً وتحد من سرعة

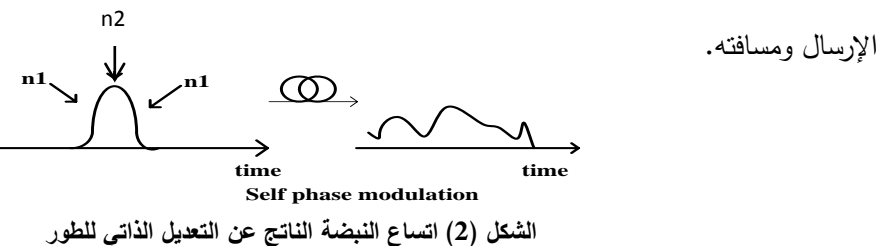

يحدث هذا التأثير عند انتشار إشارة وحيدة عبر الليف البصري، لذا يسمى التعديل الطوري الذاتي، إذ نالحظ من الشكل)2( تشوه النبضات البصرية المرسلة، كما نالحظ اتساع النبضة الناتج عن هذه الالخطية [8].

**-6 نمذجة الليف البصري أحادي النمط:**

تتعرض الأمواج البصرية خلال انتشارها عبر ليف بصري أحادي النمط (SMF) الى تخميد وتشتت، وتداخل الخطي (Crosstalk Nonlinear (و التي تسبب جميعها انخفاضاً في أداء نظام اإلرسال. ال تنتج التأثيرات الالخطية عن بارامتر واحد فقط بل عن عدة بارامترات، وأي محاولة لنمذجة االنتشار في الليف البصري يجب أن تأخذ بالحسبان كلاً من التأثيرات التي تحدث، من الطبيعي أن يكون من الصعب تنفيذ النموذج الدقيق الذي يأخذ كل العوامل المؤثرة بالحسبان، و خاصة من حيث الزمن المأخوذ إلنجازه، ونظام الكمبيوتر الذي يجري هذه النمذجة، إحدى الطر ائق المتبعة لنمذجة انتشار اإلشارة عبر الليف البصري، تعتمد على حل معادلة االنتشار الالخطي (NLSE)، وتدعى الطريقة المتبعة لحل هذه المعادلة بـ SSFFTM، وهي تأخذ بالحسبان العوامل الأساسية المؤثرة في الإشارة المنتشرة عبر الليف البصري (التخميد، التشتت، التعديل الطوري الذاتي اللاخطي)، وهذا ما جعلها اقل الطرائق المستخدمة تعقيدا.

**-0-6 معادلة االنتشار الالخطية عبر الليف البصري:**

رياضياً تستخدم معادلة شرودنغر )Schrödinger )الالخطية لوصف انتشار النبضة في الليف، وهي معادلة تفاضلية جزئية الخطية ذات مرتبة مرتفعة. يمكن الحصول على معادلة االنتشار الالخطية من مجموعة معادالت مكسويل لوصف انتشار النبضة في الليف البصري، ويعطى الشكل الشعاعي للمعادلة بالعلاقة (11): [12]

$$
\frac{\partial A(z,t)}{\partial z} = -\frac{\alpha}{2}A(z,t) + \beta_1 \frac{\partial}{\partial t}A(z,t) + i\frac{\beta_2}{2}\frac{\partial^2}{\partial t^2}A(z,t) - i\gamma |A(z,t)|^2 A(z,t) \tag{11}
$$

يمثل الحد الأول من الطرف اليميني للمعادلة السابقة A(z, t) أيّ التخميد الخطي(Linear Attenuation)،

و يمثل الحد الثاني تشتت سرعة المجموعة، أما الحد فيمثل التشتت من الدرجة الثانية (dispersion order second(، ويمثل تأثير كير الالخطي، حيث:

$$
\text{[ps²/km]} \text{if } \text{p3}^2/\text{km}
$$

إنه من غير الممكن حل المعادلة بشكل تحليلي وبخاصة عندما تو جد التأثيرات الالخطية مع التشتت. لذلك تستخدم الطرائق العددية لحل هذه المعادلة من أجل نمذجة تأثيرات الليف عبر الوسط اللاخطي (الليف البصري) [13].

**-4-6 خوارزمية تحويل فورييه السريع ذات الخطوة المجزأة:**

توجد طرائق عديدة لنمذجة انتشار النبضات عبر الليف، وفي هذا البحث استخدمنا طريقة (خوارزمية) تحويل فورييه السريع ذات الخطوة المجزأة، واستخدمنا برمجية MATLAB لوصل النمذجة الرياضية بالمسألة المدروسة الموافقة.

14, 15, 16] كما يأتي: [14, 15, 16]   
مان اجل المسافات الحىغيرة تصبح المعادمة (11) كما ي
$$
\frac{\partial A(z,t)}{\partial z} = (\bar{D} + \bar{N})A(z,t)
$$

: لاخطية الليف و  $\bar{\bm{\mathrm{D}}}$ : معامل تفاضلي يحسب من أجل التشتت في وسط خطي بالمعادلة (13):

$$
\widehat{D} = -\frac{\alpha}{2} - \beta_1 \frac{\partial}{\partial t} - i \frac{\beta_2}{2} \frac{\partial^2}{\partial t^2}
$$
 (13)

 $\hat{N} = i\gamma |A|^2$  + other nonlinear terms (14)

$$
A(z+h,t) = \exp\left(\frac{h}{2}\overline{D}\right) \exp\left(\int_z^{z+h} N(z') dz'\right) \exp\left(\frac{h}{2}\overline{D}\right) A(z,t) \qquad (15)
$$

تتطلب هذه الخوارزمية تقسيم الليف البصري إلى مقاطع صغيرة طول كل منها . وخالل طول ما من الليف

Z فان كل مقطع  ${\bf h}$  يمثل تأثيرات مختلفة لليف، وكل مقطع يقسم إلى جزأين بطول 1/2. ويفترض أن المقاطع تعمل

بشكل مستقل عن بعضها، وتحلّ تأثيرات التشتت واللاخطية بشكل منفصل في مجال الزمن للأول ومجال التردد للثاني. ويؤخذ التشتت في كل نصف مقطع، أما الالخطية فتطبق على نقطة المنتصف فقط لكل مقطع. والبرنامج المستخدم لتمثيل هذه الخوارزمية هوMATLAB Program. يمكن تلخيص الخطوات الأساسية لنمذجة الليف وفقاً للطريقة السابقة كما يأتي[17]:

1.4 (0,T) 4.40° (0,T) 5.40° (0,T) 1.41° (0,T) 1.41° (0,T) 1.41° (0,T) 1.41° (0,T) 1.41° (15).41° (16).  
\n1.5,1/2 (0,T) 1.5,1/2 (0,T) 1.61° (16).  
\n1.6,1/2 (16).  
\n1.6,1/2 (16).  
\n1.6,1/2 (16).  
\n1.6,2 (0,0,0)<sup>2</sup> - 
$$
\frac{1}{6}
$$
  $\beta_3$  (0,0,0)<sup>3</sup> -  $\frac{\alpha}{2}$   $\frac{h}{2}$  1.6  
\n1.6,2 (0,0,0)<sup>2</sup> -  $\frac{1}{6}$   $\beta_3$  (0,0,0)<sup>3</sup> -  $\frac{\alpha}{2}$   $\frac{h}{2}$  1.7  
\n1.7)  $A' (Z + \frac{h}{2}, \omega) = A(Z, \omega)$ .  
\n1.8)  $A' (Z + \frac{h}{2}, \omega) = A(Z, \omega)$ .  
\n1.9)  $A = \frac{1}{2}$   $\frac{1}{2}$   $\frac{$ 

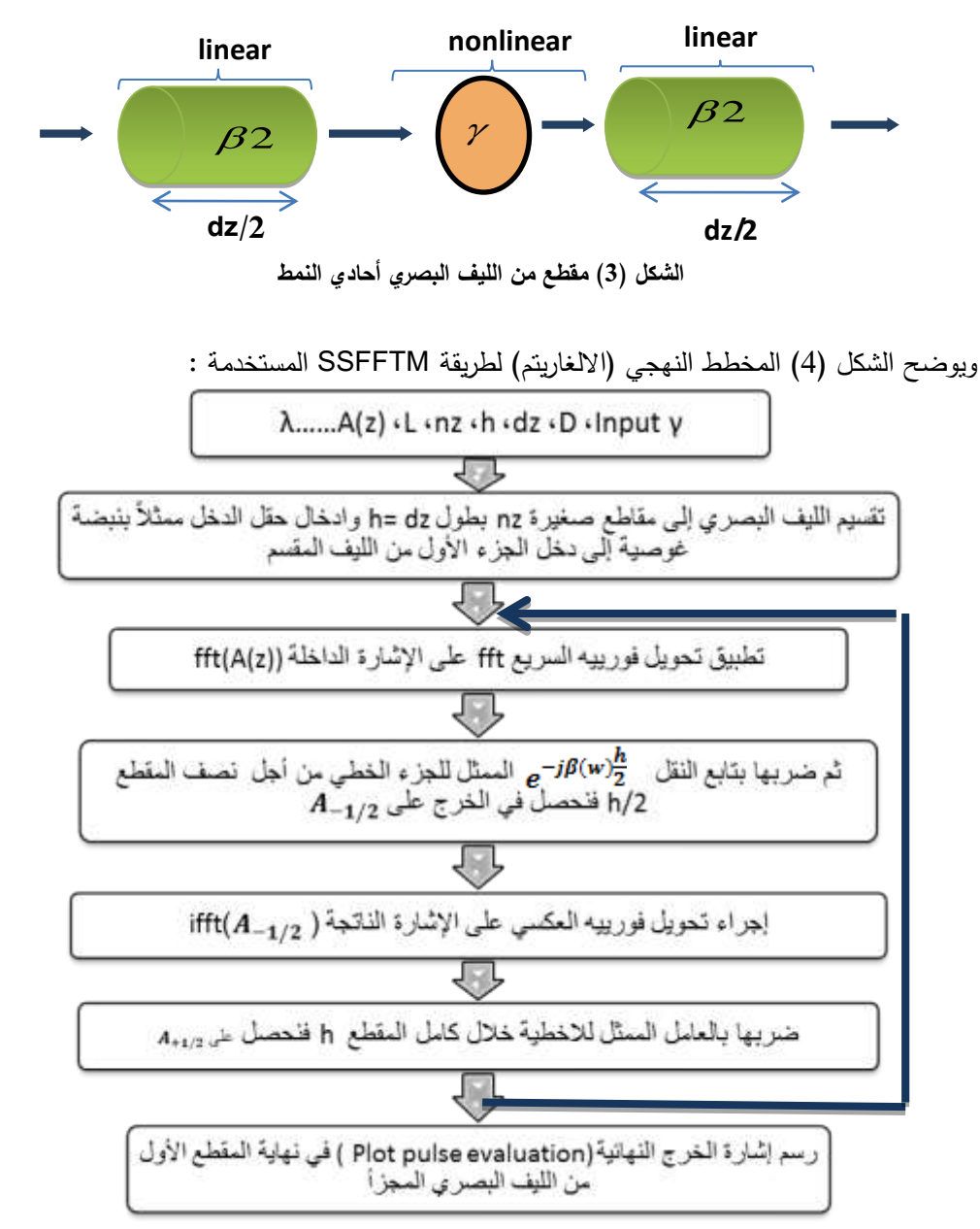

**الشكل )2( خوارزمية تحويل فورييه السريع ذات الخطوة المجزأة لتحديد البارامترات الداخلة في نمذجة الليف البصري. -2 معدل خطأ البت (BER (و عامل األداء Q:**

إن الطريقة المناسبة لرؤية التشوه في القناة هي النموذج العيني أو المخطط العيني **(**Diagram Eye**(**، الذي يمكن الحصول عليه بعرض سلسلة المعطيات على شاشة راسم اإلشارة.

في الفترة الزمنية الخاصـة بالرمز الواحد (عرض البت) يمثل الخط الشاقولي لحظة اتخاذ القرار ، الذي يوافق أقل قيمة للخطأ (BER)، أي يجب أخذ العينة عند هذه النقطة، حيث تكون العين مفتوحة وعريضة.

إذا تطابقت كل خطوط المسارات مع مطال وطور النبضة، فإن العين تكون مفتوحة بشكل كامل كما هو مبين في الشكل (5):

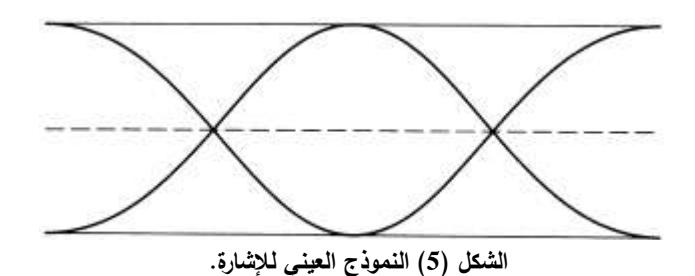

نستطيع من خالل النموذج العيني قياس أداء اإلشارة التي قد تعاني من تشوه وضجيج وتشتت. إذا كان المخطط العيني غير مشوه فان العين نبدو مفتوحة وواضحة، لكن مع وجود محددات (معوقات) مثل التأخير وقلة النزامن، فإن النموذج العيني سيصبح مشوهاً ويتناقص حجم فتحة العين عمودياً وأفقياً، أي يحدث النشوه المطالي والطوري معاً، كما في الشكل (6):

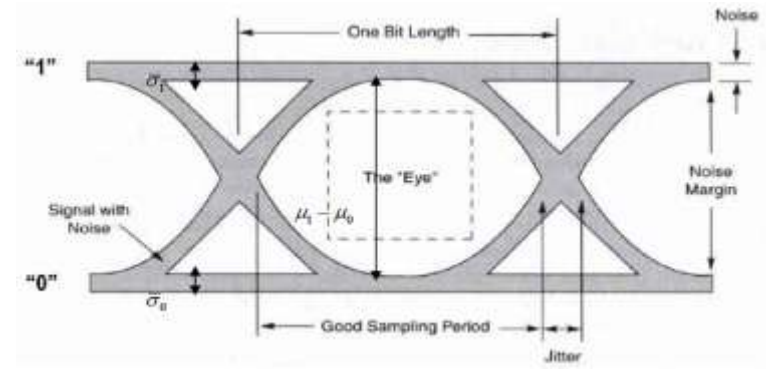

**الشكل )6( النموذج العيني في حال وجود تشوه وضجيج.**

يؤثر التشوه الحاصل مباشرة في شكل العين الذي يعني أن األداء يتراجع عند الخرج، وهذا يزود المستخدم بحجم التشوهات الحاصلة, يقدر عامل األداء Q باستخدام العالقة )21(: [18]

$$
Q = \frac{\mu_1 - \mu_0}{\sigma_1 + \sigma_0} \tag{21}
$$

يمثل  $\mu_{1}$ , متوسط مطال الرموز (0) و $(1)$ ، أما  $\sigma_{1}$ ، فتمثل الانحرافات المعيارية الخاصـة الموافقة

للرمزين (0) و (1)، من أجل توزيع غوصي [19].  
حيت 
$$
\sigma_1 = 0.68\overline{\sigma}_1
$$
  $\sigma_0 = 0.68\overline{\sigma}_0$  حيت  $\sigma_0 = 0.68\overline{\sigma}_0$ 

$$
BER = \frac{\exp\left(-\frac{Q^2}{2}\right)}{Q\sqrt{2\pi}}\tag{23}
$$

حيث  $\overline{\sigma}_1$ ، حيث  $\overline{\sigma}_0$  تمثل قيمة الضجيج للرمزين (0) و (1) على الترتيب.

**-5 محاكاة النظام البصري:**

يتم تضمين خصائص وبارامترات الليف مثل التشتت والتخميد و الالخطية و طول المقطع و عدد المقاطع و طول الموجة العاملة وغيرها باستخدام ملف تابعي في برنامج MATLAB، وتعالج ضمن Block Function MATLAB، و يتلقى النموذج هذه البيانات من فضاء عمل MATLAB. يقدم الشكل(7) مخططاً صندوقياً لنموذج المحاكاة المصمم عن طريق برنامج MATLAB، والمكون من ثالثة أنواع من العناصر: المصادر ،(sources (والنظام (system(

المراد نمذجته، والمراسي (sinks(. يعبر العنصر المركزي (system (عن تمثيل Simulink للمخطط الكتلي للنظام المراد نمذجته. أما المصادر فتمثل مداخل النظام، وتشمل الثوابت ومولدات التوابع، مثل االمواج الجيبية، تتلقى المراسي خرج النظام، وتتمثل في المخططات البيانية، ورواسم اإلشارة وملفات الخرج، وتوجد هذه العناصر في مكتبة في الموجودة source ،signal processing ،communication blockset ،commonly used blocks MATLAB/SIMULINK، تتطلب نمذجة الليف البصري برمجة المعادلات السابقة التي تصف سلوك الموجة البصرية خلال انتشارها عبر الوسط اللاخطي (الليف البصري)، ويقدم MATLAB العديد من الكتل لنمذجة النظم اللاخطية، ونجد هذه الكتل في المكتبات ،Operation Math Discontinuities. ومن الكتل المفيدة، التي استخدمت لهذا الغرض الكتلة Fcn والتي تستطيع انجاز الحسابات المصفوفاتية، واستخدام توابع MATLAB وانتاج خرج شعاعي. يتم  $\frac{1}{2}$ سحب الكتل المطلوبة إلى نافذة نموذج فارغ، ومن ثم وصل هذه الكتل مع بعضها باستخدام خطوط اإلشارة والحصول بالنتيجة على النموذج المطلوب المبين في الشكل )7(.

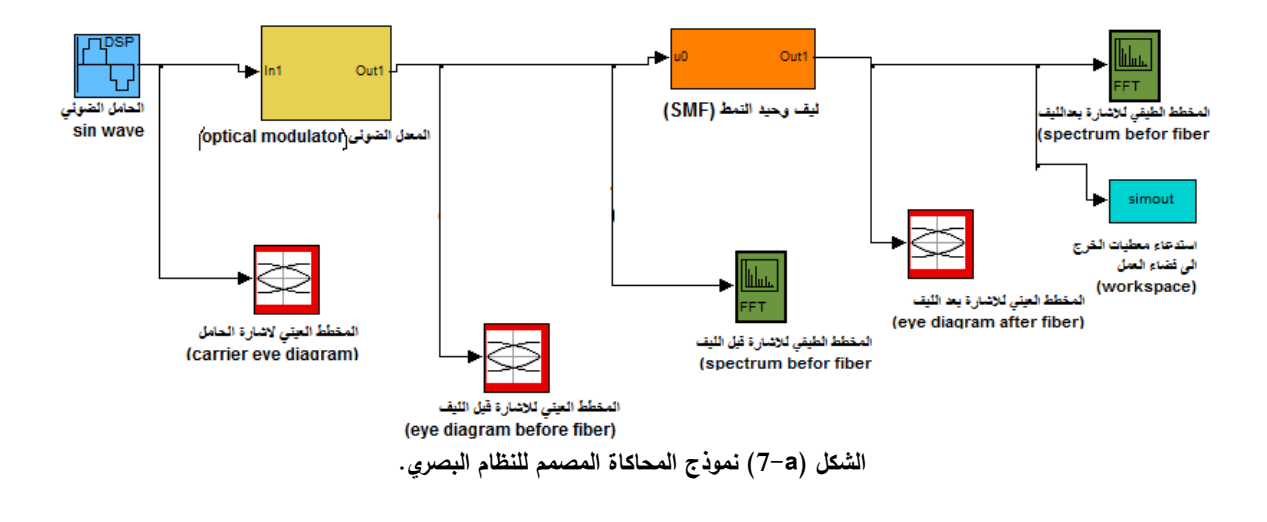

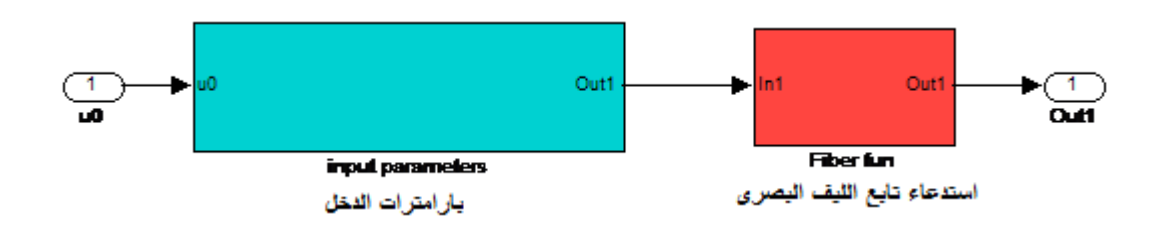

**الشكل )b7- )نموذج الليف البصري و بارامترته المدخلة.**

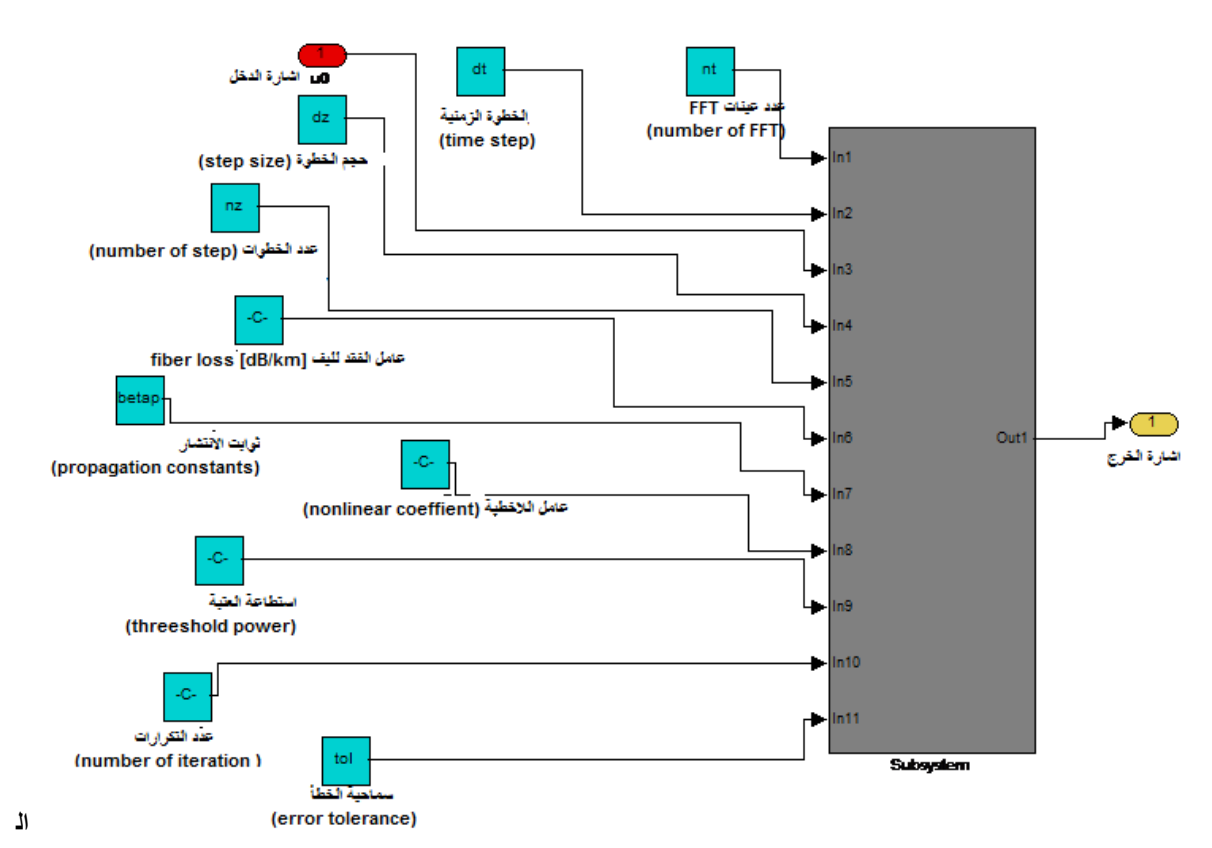

**شكل )c7- )نموذج المحاكاة لبارامترات الليف البصري المدخلة.**

قمنا بإنجاز المحاكاة الديناميكية بعد تطبيق هذه الخوارزمية برمجياً باستخدام MATLAB، وكتابة برنامج المحاكاة واستدعائه عن طريق الكتلة Fcn، وقدمت لنا نتائج المحاكاة صورة واضحة عن أداء الخوارزمية من خالل استقراء قيم المعاملين Q ,BER إلشارة الخرج، ومن ثم اختبار جودة أداء الليف البصري المستخدم من أجل كل حالة مدروسة.

## **-3 دراسة نظام بصري يستخدم الليف البصري وحيد النمط:**

سنقوم بتحديد تأثير عدة بارامترات في جودة عمل الليف البصري مثل التشتت و التخميد، و تعديل الطور الذاتي، ومن ثم معرفة كافة التفاصيل التي يجب اخذها بالحسبان حين تصميم الليف البصري. لكن قبل البدء بعرض المنحنيات الناتجة سنقدم بعض الخصائص المستخدمة للحساب العددي والمضمنة في file-m وفق الجدول )1(:

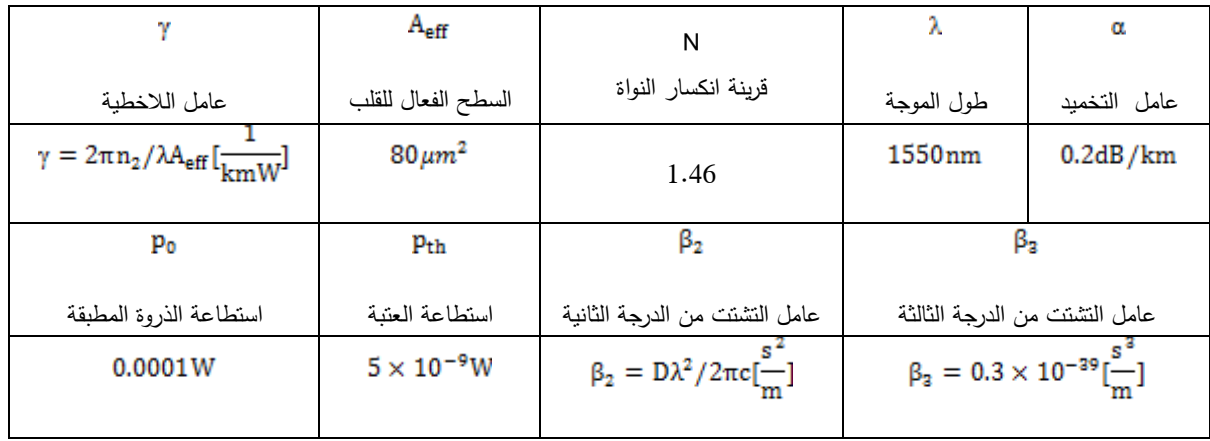

**الجدول )1( قيم بعض البارامترات الخاصة بالليف البصري SMF المستخدم**

-1-6**دراسة تأثير معدل اال رسال في جودة إشارة خرج الليف البصري:**

بعد تنفيذ ملف التهيئة file-m و تشغيل نموذج المحاكاة مع ضبط بارامترات الليف و نظام العمل على القيم المطلوبة، نحصل على المخطط الطيفي والنموذج العيني لإلشارة البصرية المرسلة قبل دخولها الليف البصري، كما في الشكل (8).

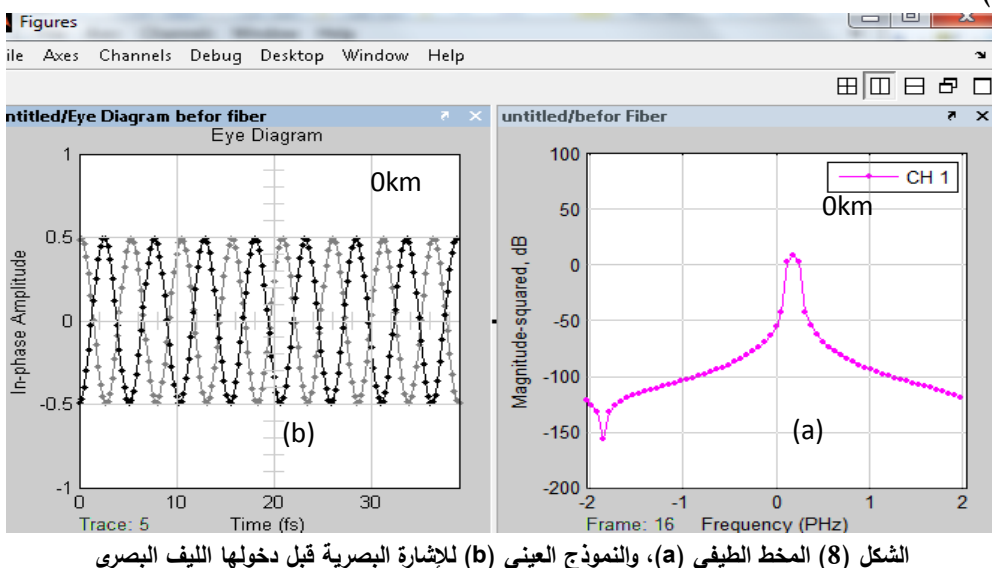

أما الشكل )9( فيمثل المخطط العيني لإلشارة البصرية على خرج ليف بصري بطول km50 من أجل معدالت ارسال مختلفة. نالحظ زيادة التشوه في المخطط العيني، والتداخل بين النبضات البصرية مع زيادة معدل اإلرسال، ويبدو االنغالق الكبير في فتحة العين عند معدل اإلرسال األكبر من s/Gb،20 نتيجة تأثير كل من التخميد و التشتت وتعديل الطور الذاتي. أي ان معدل الإرسال الأعظمي المسموح به من اجل ليف بصري بطول 50km يملك المواصفات الموضحة بالجدول (1) يبلغ 20Gb/s، حيث يكون عنده  $\Sigma$ ER = 10<sup>-7،</sup> وعند معدلات أعلى من ذلك

يصبح من غير الممكن استعادة اإلشارة المرسلة عبر الليف البصري بو ساطة المستقبالت.

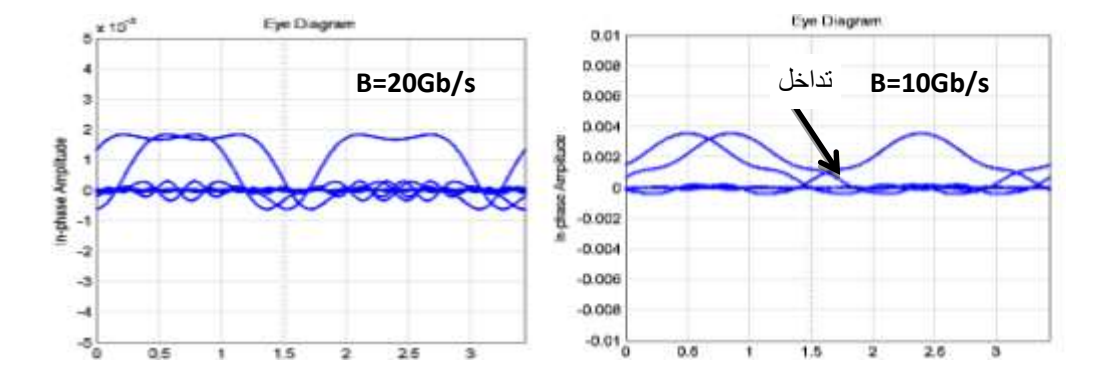

 $:(2)$ 

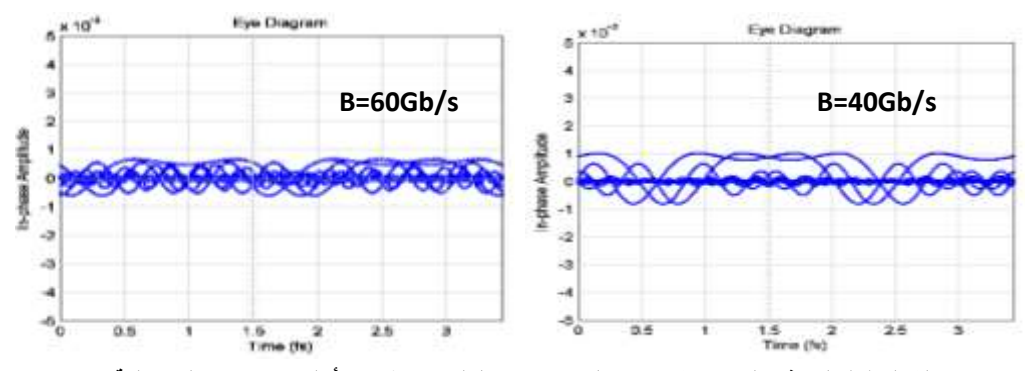

**الشكل )9( النموذج العيني إلشارة خرج ليف بصري بطول km50 من أجل معدالت إرسال مختلفة** وبحساب قيم معامل األداء Q من الشكل السابق ومعدل خطأ البت نحصل على القيم الموضحة في الجدول

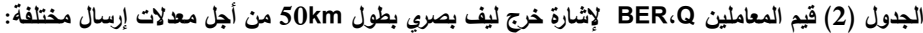

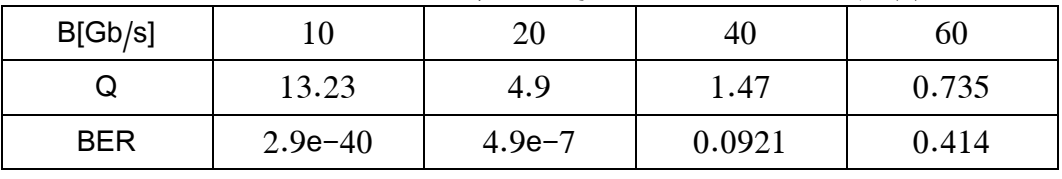

ويبين الشكل (10) التناقص السريع للمعامل Q، والزيادة الناتجة في قيمة BER، ومن ثم انخفاض الأداء عند معدل ارسال أعلى من s/Gb20 من أجل ليف بصريSMF بطول km50 يملك المواصفات والخصائص المذكورة في الجدول )1( من دون استخدام مضخمات أو مكررات.

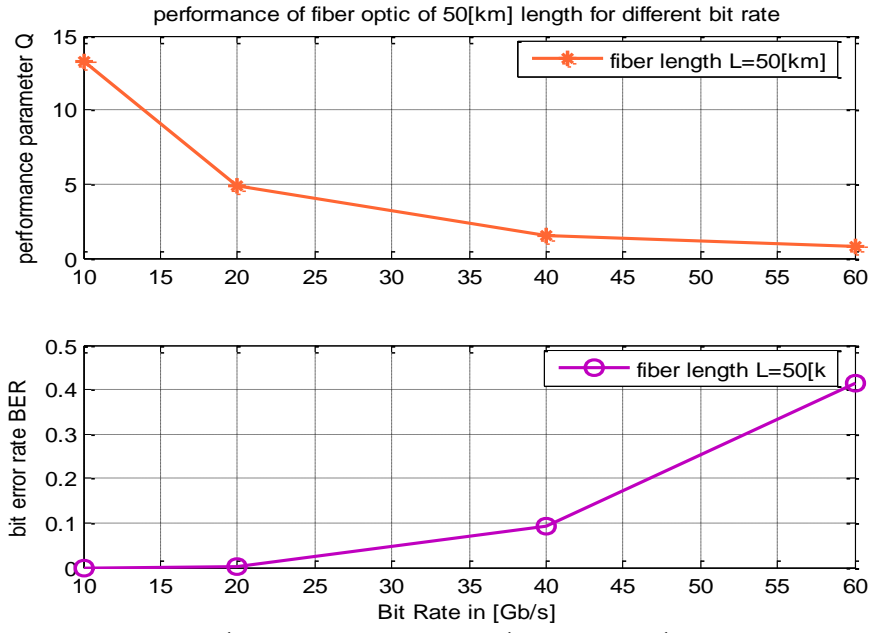

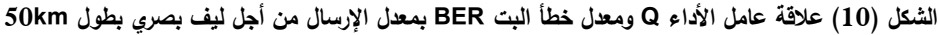

يمثل الشكل )11( المخطط الطيفي إلشارة خرج الليف البصري المستخدم من أجل معدالت إرسال مختلفة، ومنه يتبين ظهور حزم جانبية (مركبات تداخل جانبية) جديدة في طيف إشارة الخرج ناتجة عن تعديل الطور الذاتي الالخطي، إضافة إلى ازدياد في عرض الحزمة مع زيادة معدل ارسال اإلشارة عند مرورها عبر ليف بصري بطول .50km

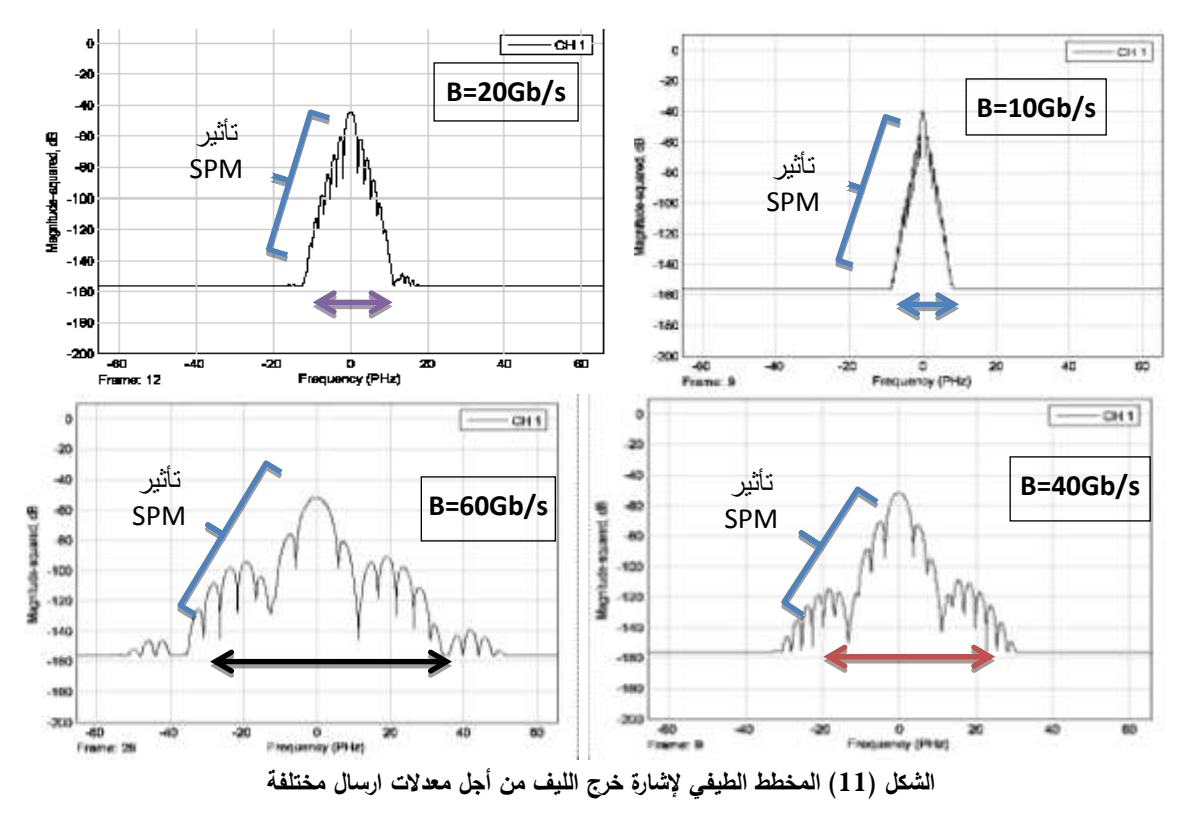

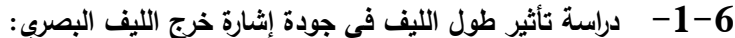

سنقوم باختبار أداء الليف البصري الذي يملك الخصائص المذكورة في الجدول )1( عند معدلي اإلرسال s/Gb10=1B، s/Gb20=2B من أجل مسافات إر سال مختلفة.

بتحليل المخططات اآلتية في الشكل )12( التي حصلنا عليها من أجل معدل إرسال s/Gb10 بنتيجة المحاكاة، نجد أنه كلما ازدادت مسافة اإلرسال ازداد تشوه النموذج العيني لإلشارة المرسلة وضاقت فتحة العين، وازداد العرض الزمني للنبضة بتأثير التشتت، وبإجراء حسابات عددية لقيم BER، Q نجد أن الطول األعظمي المسموح لليف هنا من أجل الحالة المدروسة يجب الا يتجاوز 100km، حيث إن قيمة BER عنده تساوي 10<sup>–10،</sup> علماً ان القيمة

النموذجية لمعدل خطأ البت هي (  $^{9}$ 10 $^{9}$  B) والتي تقابل القيمة (Q=6) لعامل الاداء، وذلك وفقاً للاتحاد

.[19] (The International Telecommunication Union (ITU)) لالتصاالت الدولي

كما يبدو لنا واضحاً انخفاض الاستطاعة البصرية مع زيادة مسافة الإرسال. ويبين الجدول (3) قيم عرض النبضات البصرية المرسلة واستطاعتها مع زيادة طول الليف.

|                  | --    | -- -- - -- - | - 1-        |                 |
|------------------|-------|--------------|-------------|-----------------|
| L[km]            |       | эu           | $100\,$     | 500             |
| Pulse width[fs]  | I .4  | −<br>.       | າ າ<br>2. L | 2.5             |
| Output power[mW] | 0.009 | 0.0038       |             | $0.5 * 10^{-7}$ |

**الجدول )6( قيم عرض )اتساع( واستطاعة اإلشارة البصرية من أجل اطوال مختلفة لليف البصري SMF عند معدل ارسال s/Gb10=B:**

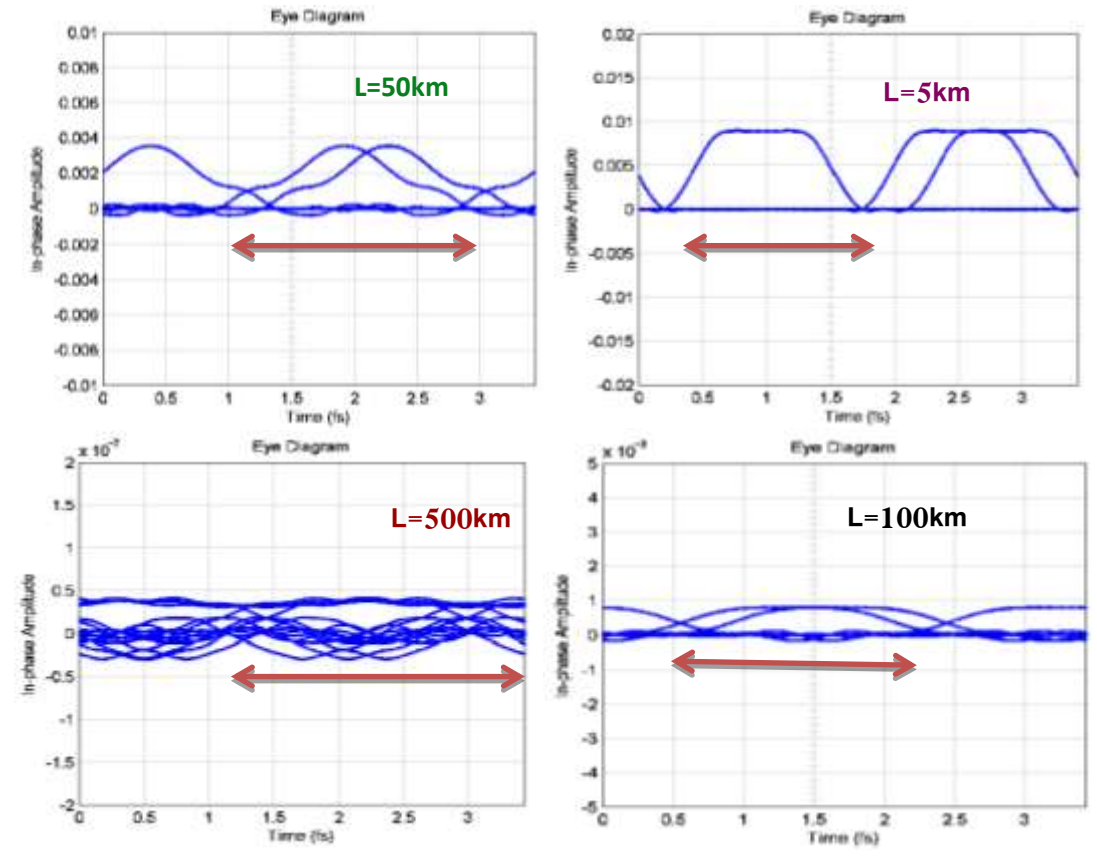

**الشكل )04( النموذج العيني إلشارة خرج الليف من أجل أطوال مختلفة لليف عند معدل ارسال s/Gb10** وبحساب قيم معامل الجودة Q ومعدل خطأ البت BER نحصل على القيم الموضحة في الجدولين )4(، )5(:

| L[km]      | .          | $\tilde{\phantom{a}}$<br>50 | .<br>100  | . <del>.</del> .<br>500 |
|------------|------------|-----------------------------|-----------|-------------------------|
| Q          | 26         | 13.23                       | 6.3       | 1.47                    |
| <b>BER</b> | $2.4e-149$ | $2.9e-40$                   | $1.5e-10$ | 0.0921                  |

**الجدول )2( قيم المعامل Q من أجل اطوال مختلفة لليف البصري SMF عند معدل ارسال s/Gb10=B:**

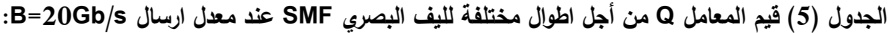

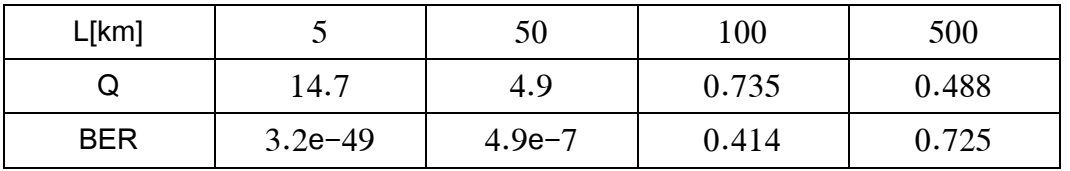

هذا ويبين الشكل (13) أنّ مضاعفة معدل الإرسال في النظام البصري مع الحفاظ على خصائص الليف المذكورة سابقاً يؤدي إلى انخفاض واضح في قيمة المعامل Q بنسبة 40% تقريباً، ومن ثم زيادة في معدل خطأ البت BER، حيث يالحظ تغير كبير في قيمة المعامل Q و BER بين الحالتين، كما يتضح لنا من أجل معدل ارسال معين إن زيادة طول الليف البصري تسبب انخفاضاً بالاداء أيضاً، على سبيل المثال من أجل معدل ارسال 10Gb/s فإن الطول الأعظمي المسموح باستخدامه لليف البصري بحيث تبقى الإشارة ضمن هامش جودة مقبول يبلغ 100km، في حين اليتجاوز km50 عند معدل ارسال s/Gb.20

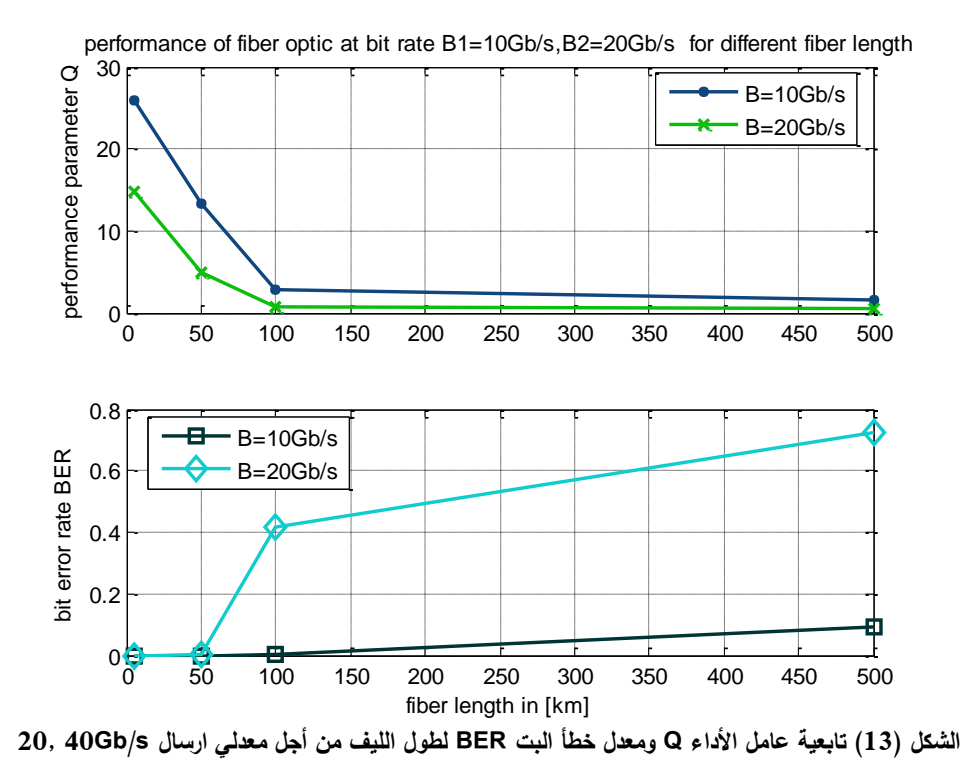

أما المخطط الطيفي المبين في الشكل (14) لإشارة خرج الليف البصري فيظهر تأثير زيادة طول الليف البصري عند معدل ارسال 40Gb/s، وهو يبين انخفاضاً في استطاعة الإشارة المرسلة، وانخفاضاً في عرض الطيف أي زيادة في اتساع النبضة زمنياً مع زيادة المسافة بتأثير التشتت. بالمقابل هناك انخفاض في عدد واستطاعة الحزم الجانبية الناتجة عن SPM بوجود التشتت، وباختبار النموذج من أجل معدل ارسال s/Gb10 نحصل على نتائج مشابهة لكن عرض طيف اإلشارة يكون أصغر.

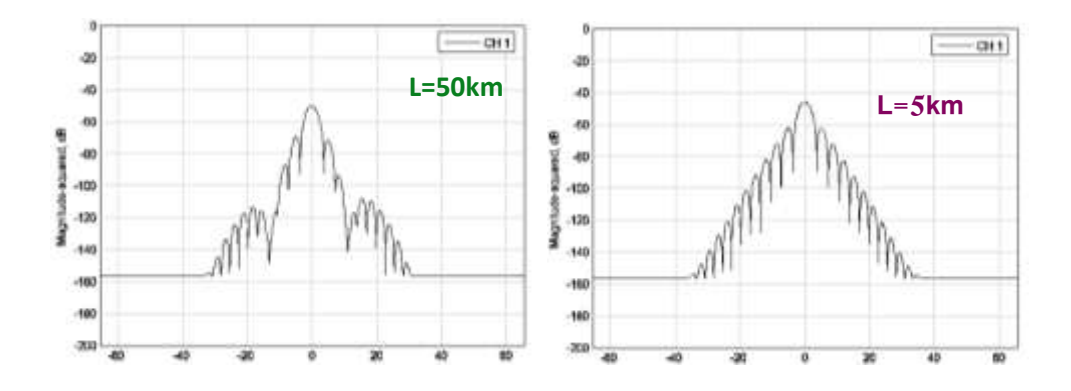

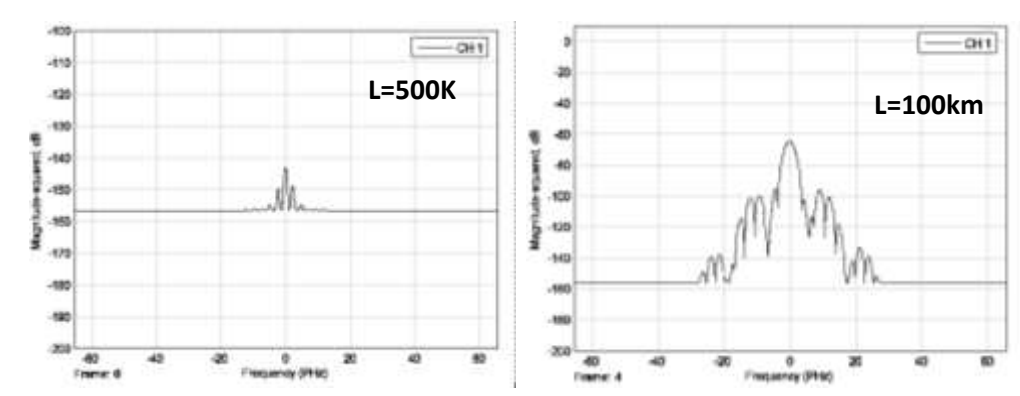

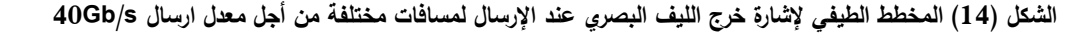

هذا يقودنا إلى استنتاج فعالية نموذج المحاكاة المصمم وامكانية استخدامه في تطبيقات االتصاالت البصرية المختلفة**.** 

**-4-3 دراسة تأثير مساحة السطح الفعال لقلب الليف البصري في جودة االشارة:**

قمنا بتقليل السطح الفعال لقلب الليف البصري إلى النصف من القيمة  $\mu m^2$ 80 إلى  $40\mu m^2$ ، من أجل

تحليل وتقييم أداء ليف بصري بطول km،50 عندما يستخدم في نظام بمعدل ارسال s/Gb20 بوجود تأثيري كل من التشتت وSPM. فحصلنا على الشكل (15)، والذي يبين أنه بتناقص مساحة السطح الفعال للقلب نزداد استطاعة اإلشارة Po، ولكن يزداد عرض الطيف وعدد الحزم الجانبية، أي يزداد تأثيرSPM الالخطي بوجود التشتت، وكلما كانت قيمة Á<sub>eff</sub> أكبر تناقص تأثير SPM، وتناقصت استطاعة الخرج Po أيضاً، كما هو واضح في الشكل ( ,a)−

(15b)، بالمقابل إن زيادة A<sub>eff</sub> يقابلها زيادة في زمن النبضة، كما يتضح من المخطط العيني الشكل ((c, d)–15).

بالنتيجة يمكن تقليل التأثيرات السلبية الناجمة عن SPM الالخطي بزيادة مساحة السطح الفعال لقلب الليف البصري.

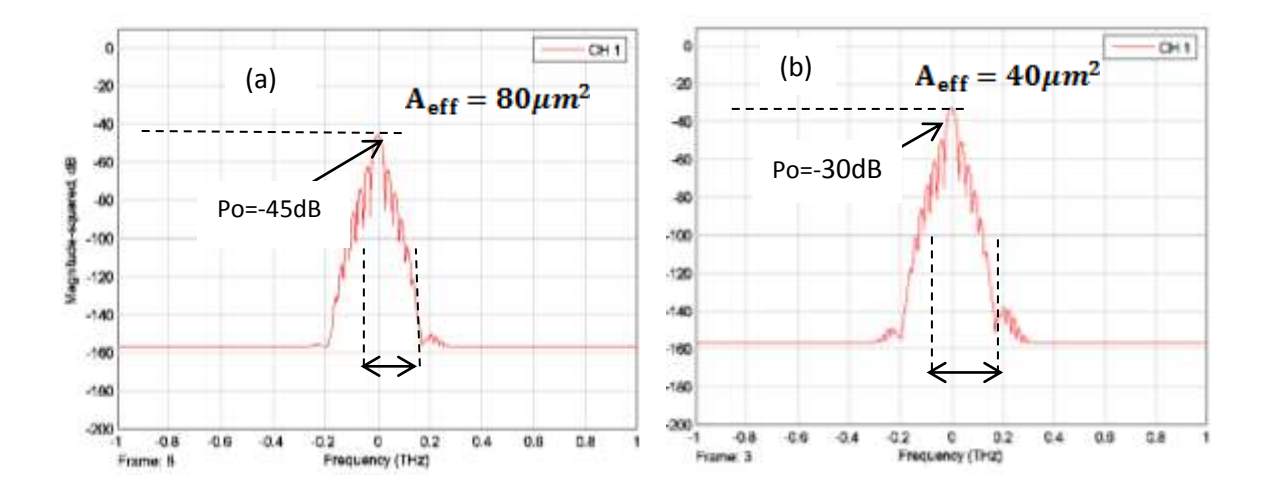

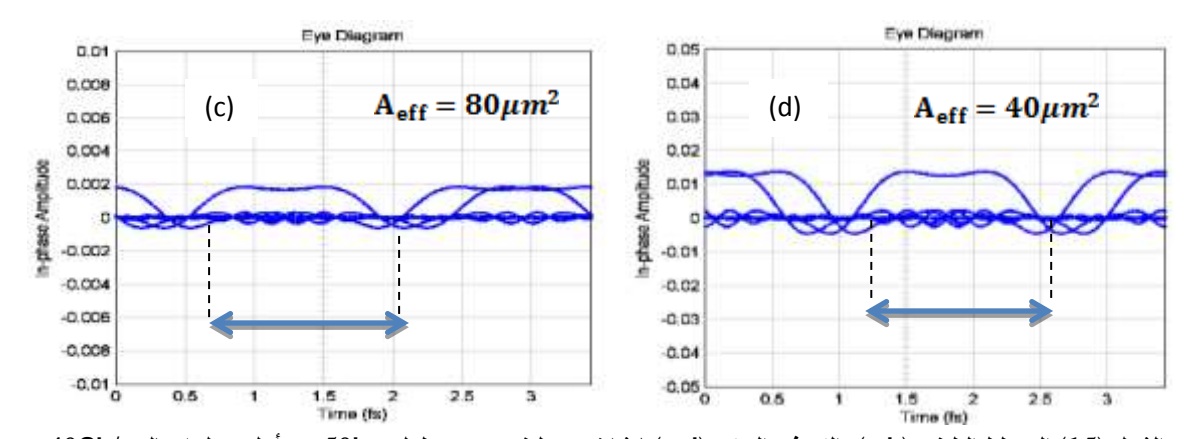

**الشكل )05( المخطط الطيفي (b,a (والنموذج العيني (d,c (إلشارة خرج ليف بصري بطول km50 من أجل معدل ارسال s/Gb40** وقد أتاحت نتائج المحاكاة امكانية وضع مواصفات عمل عامة لليف البصري، وذلك من خالل اختيار قيم المعامالت الخاصة به، واثبتت النتائج فعالية نموذج المحاكاة المصمم، بحيث يمكن اضافته ككتلة مستقلة )block ) تمثّل الليف البصري إلى مكتبة المحاكاة الخاصة ببرنامج MATLAB لتخدم تطبيقات الاتصالات البصرية، وتمكّن الباحثين من تطوير االنظمة البصرية، وتؤمن مرونة في انتقاء قيم البارامترات التي تصف خصائص الليف المستخدم.

# **االستنتاجات والتوصيات:**

-1 قمنا في هذا البحث بدراسة تحليلية لخوارزمية تحويل فورييه السريع ذات الخطوة المجزأة المستخدمة في حل معادلة االنتشار الالخطي الجزئية التفاضلية. وقد ترجمت هذه الخوارزمية إلى تعليمات بلغة MATLAB مكنتنا من تصميم نموذج محاكاة (block (لليف البصري SMF، وقد أثبتت الدراسة أن هذا النموذج يؤمن مرونة ودقة في التعامل مع معطيات كثيرة، ويتيح اختبار أداء الليف البصري من أجل مجال واسع من القيم المحددة لمواصفاته.

-2 أجريت الدراسة على نظام بصري يعمل في النافذة البصرية (Band-C(، وتم اختبار أداء الليف البصري المستخدم في هذا النظام بوجود تأثيرات التشتت و التخميد والالخطية (SPM (عند معدالت تراسل مختلفة تجاوزت s/Gb،40 وذلك من أجل أطوال مختلفة لليف البصري. وقد أظهرت النتائج مرونة في اختيار قيم المعامالت التي يتعلق بها التشتت والتخميد، وتعديل الطور الذاتي التي تؤثر في أداء النظام البصري، وخاصة قيمة معامل التشتت ومساحة السطح الفعال لقلب الليف )Aeff(، الذي يؤثر بشكل كبير في قيمة التداخل الناتج عن SPM.

-3 تم تقويم أداء الليف البصري بحساب قيمة BER و العامل Q من أجل كل حالة مدروسة، وأوضحت النتائج أن زيادة مسافة اإلرسال من أجل معدل ارسال محدد تزيد من انغالق وتشوه فتحة العين الخاصة بالمخطط العيني لإشارة الخرج، ومن ثم زيادة BER وتناقص العامل Q، وتزيد من انبساط النبضة، وتبدي انخفاضاً واضحاً في استطاعة النبضة المرسلة، لكن بالمقابل نلاحظ أن هناك انخفاضاً مقابلاً في عرض الطيف، وعدد الحزم الجانبية الناجمة عن تأثير SPM. كما الحظنا زيادة BER وانخفاض العامل Q وزيادة في عرض الطيف مع زيادة معدل اإلرسال من أجل ليف بطول km،50 ولذا يجب اختيار طول الليف المناسب عند كل معدل إرسال.

-4 أجريت مقارنة بين قيمتين للسطح الفعال لقلب الليف البصري )Aeff(، وبينت المقارنة أن زيادة Aeff من شأنها تقليل تأثير SPM لكنها تزيد من العرض الزمني للنبضات البصرية المرسلة. -5 يمكن االستفادة من نموذج المحاكاة واستخدامه في نمذجة ومحاكاة نوع آخر من األلياف معوضة التشتت مثل DSF، NZDSF ،DCF ذات مواصفات مختلفة، ودراسة تأثير استخدامها على األداء في حاالت متعددة.

**المراجع:**

[1] UDALCOVS, A.; BOBROVS, V.; IVANOVS, G., *Investigation of Allowed Channel Spacing for Differently Modulated Optical Signals in Combined HDWDM Systems*. Electronics and Electrical Engineering ISSN 1392 – 1215, Vol. 6(112), 2011, 6.

[2] KHAYER, M. A.; AZAD, M.; ISLAM, S., *Performance Limitations of WDM Optical Transmission System Due to Cross-Phase Modulation in Presence of Chromatic Dispersion.* ISBN 978-89-5519-139-4, Bangladesh, 2009, 1877-1881.

[3] ADAPTÉ DE, S.O.; KASAP, B.E.A.; SALEH, M.C.; TEICH, P.; *Polarization and Modulations of Light* . Optoelectronics and Photonics: Principles and Practices, Prentice Hall, 2010, 13.

[4] KARAHAN1, S. VAROL, S., *Dispersion Compensation Using the Inverse Transfer Function of Fiber Optic Channel.* JOURNAL OF ELECTRICAL & ELECTRONICS ENGINEERING, ISTANBUL UNIVERSITY, Vol. 9(2), 2009, 943-949.

[5] GALWAS, A.; ZENON, R., *Generation of Intermodulation Distortions by Electro-Optical Modulators.* Warsaw University of Technology, 2002, 4.

[6] SALGADO, H.M., *performance assessment of FM broadcast subcarrier multiplexing optical systems*. IEE Proceedings-J, UK, Vol. 140(6), 2000,10.

[7] Gu, L.; JIANG, W.; CHEN, X.; Chen, R.T., *Physical Mechanism of p-i-n-Diode-Based Photonic Crystal Silicon Electro optic Modulators for Gigahertz Operation*. IEEE Journal of Selected Topics in Quantum Electronics, Vol.14 (4), 2008, 1132-1139.

[8] VERMA, R.; GARG, P., *Comparative analysis of self-phase modulation (SPM) and cross phase modulation (CPM)*. International Journal of Advanced Research in Computer Science and Electronics Engineering، Volume 1، Issue 3، May 2012، 6.

[9] BAYVEL P.; KILLEY R. ،*Nonlinear Optical Effects in WDM Transmission*. In: Optical Fiber Communications. Elsevier Science (USA)، United Kingdom ،2002، 611-641.

[10] MAYROCK, M., *Analysis and Compensation of Non-linear Signal Distortion in Optical OFDM*. Friedrich-Alexander-Universitat Erlangen-Nurnberg Cauerstr, 2010, 5.

[11] DECUSATIS C., BASS M., STRYLAND E., *Fiber Optics Handbook,* Second Edition, McGraw-Hill Companies, United States of America, 2002, 398.

[12] GOVIND E., *Optical Fibers in Fiber-Optic Communication Systems.* Third Edition, Wiley – Interscience, New York, 2002, 53.

[13] AL-HAMDANI, A. H.; *Stationary and Solitary Solution sin a Nonlinear Medium*. 4th Class Optoelectronics Branch, 2011 , 20.

[14] Wang, Z. B.; Yang, H. Y.; Li, Z. Q., *The Numerical Analysis of Soliton Propagation with Plit-Step Fourier Transform Method*. Institute of Physics Publishing, International Symposium on Instrumentation Science and Technology, China, Vol. 48, 2006, 878-882.

[15] MOHSAN NIAZ CHUGHTAI, *Nonlinear Phase Noise in Fiber Optical Communication*. Communication Systems Group Department of Signals and Systems, Sweden, 2009, 40.

[16] KANWAR, R.; BHASKAR, S., *Performance Analysis of Fiber Optic Link Using Different OBP Techniques***.** International Journal of Engineering Sciences & Emerging Technologies IJESET, Vol. 5(2), 2013, 144-149.

[17] GOVIND P., *Nonlinear Fiber Optics*. 4th Ed, Elsevier Science, United State of America, 2007, 534.

[18] Laboratory VI , "*Fiber Optic System Simulation"*. 2006.

[19] CHOMYCZ B., *"Planning Fiber Optic Networks*". McGraw-Hill, United State of America, 2009, 401.